# **TensorFlow**

HANUMANTHARAYAPPA, JIALI

## What is TensorFlow?

- It's a open source library for numerical computation.
- Developed and maintained by Google.
- ▶ Optimized for Deep Learning.
- TensorFlow provides primitive for defining functions on tensors and automatically computing their gradients
- It's similar to Numpy package in Python( there are a couple of differences!)

## Why TensorFlow?

- ▶ Built -in support for distributed computing
	- ▶ We can train a Deep Learning network on multiple bank of GPUs.
	- Train portion of the Network on CPU and rest on GPUs
- ▶ Auto-differentiation (no more taking gradients by hand ☺)
- TensorFlow support Python API, like Numpy. So, learning curve is small
	- It's as simple as import tensoflow as if (similar to import numpy as np)
- ▶ Fully compatible with Python and C++
	- Front-end is python and everyone loves coding in Python  $\odot$

## Graphs and Session

- In TensorFlow all the computations are represented in dataflow graphs
	- $\blacktriangleright$  First step in computing is to assemble the computational graph
	- $\triangleright$  To perform computation we need to create a session and evaluate the graph inside the session

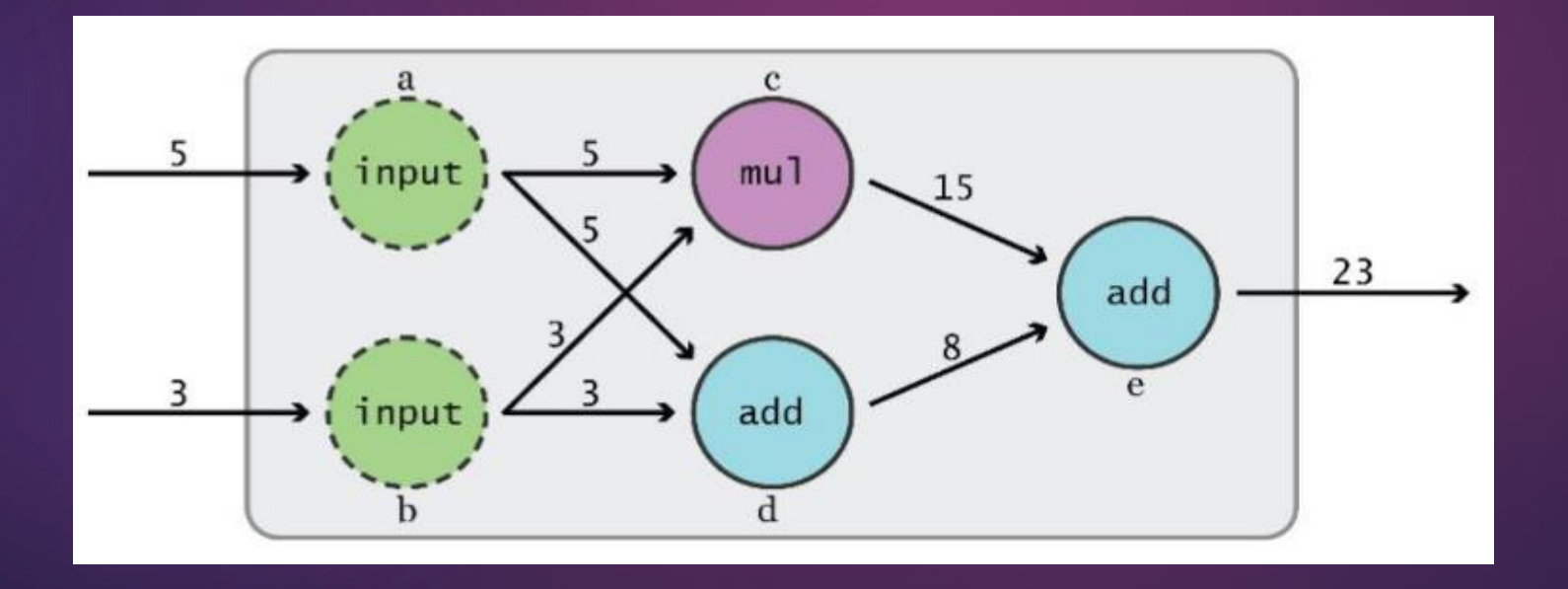

## Dataflow Graphs

import tensorflow as tf  $a = tf.add(3, 5)$ 

#### Interpreted Graph from Tensorboard

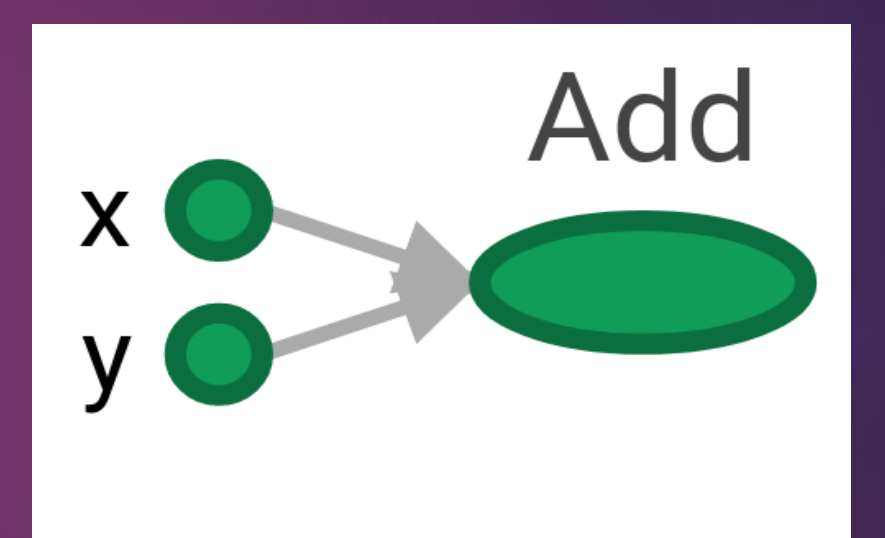

- Why x and y in the graph?
- □ TensorFlow automatically names the nodes when you don't explicitly name them

## Continued..

import tensorflow as tf  $\alpha$  = tf.add(3, 5)

#### Interpreted Graph from Tensorboard

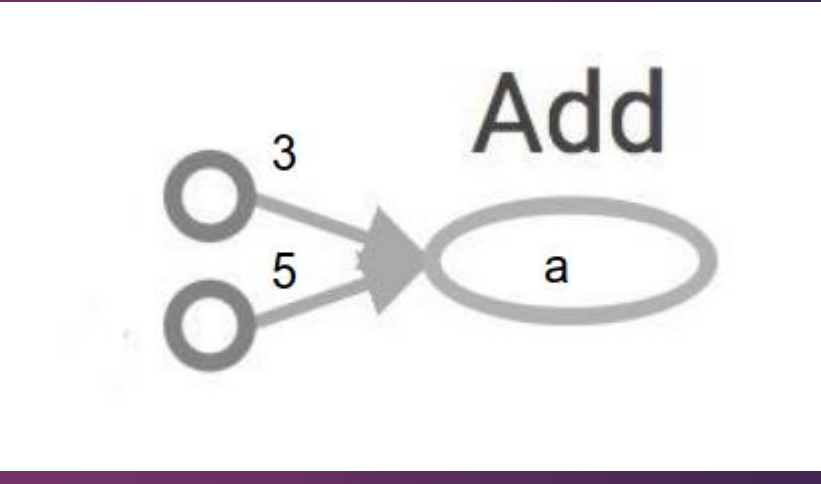

- Nodes: operators, variables, and constants
- Edges: tensors

## Create a Session to evaluate graph

import tensorflow as tf  $a = tf.add(3, 5)$ sess =tf. Session() sess.run(print a) sess.close()

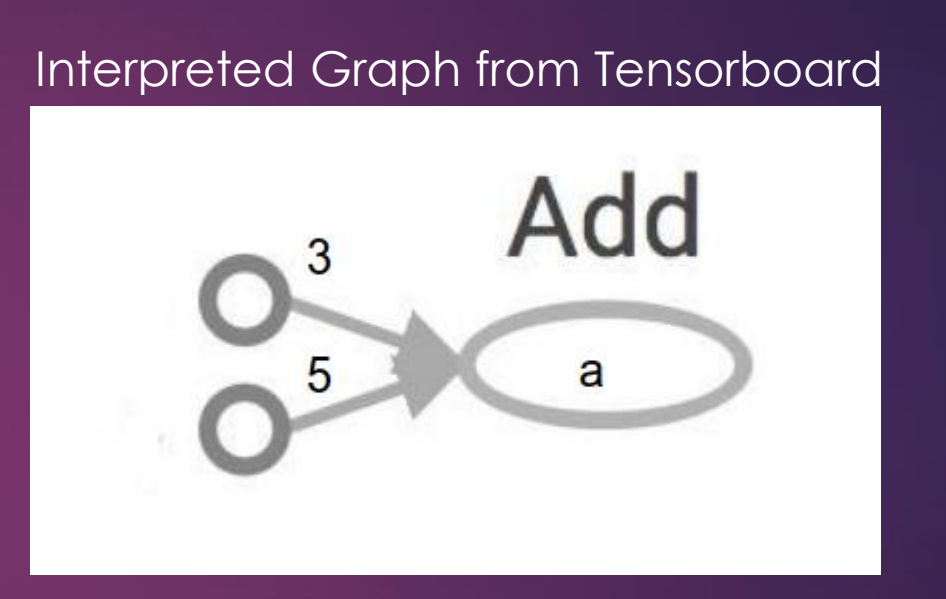

- Create a session and evaluate the graph inside the session
- object encapsulates the environment in which Operation objects are executed, and Tensor objects are evaluated.

## More Graphs

import tensorflow as tf  $X = 5$  $Y = 5$  $op1 = tf.add(X,Y)$  $op2 = tf.multiply(X,Y)$  $op3 = tf.pow(op2, op1)$ with tf.Session() as sess:  $op3 =$  sess.run( $op3$ )

#### Interpreted Graph from Tensorboard

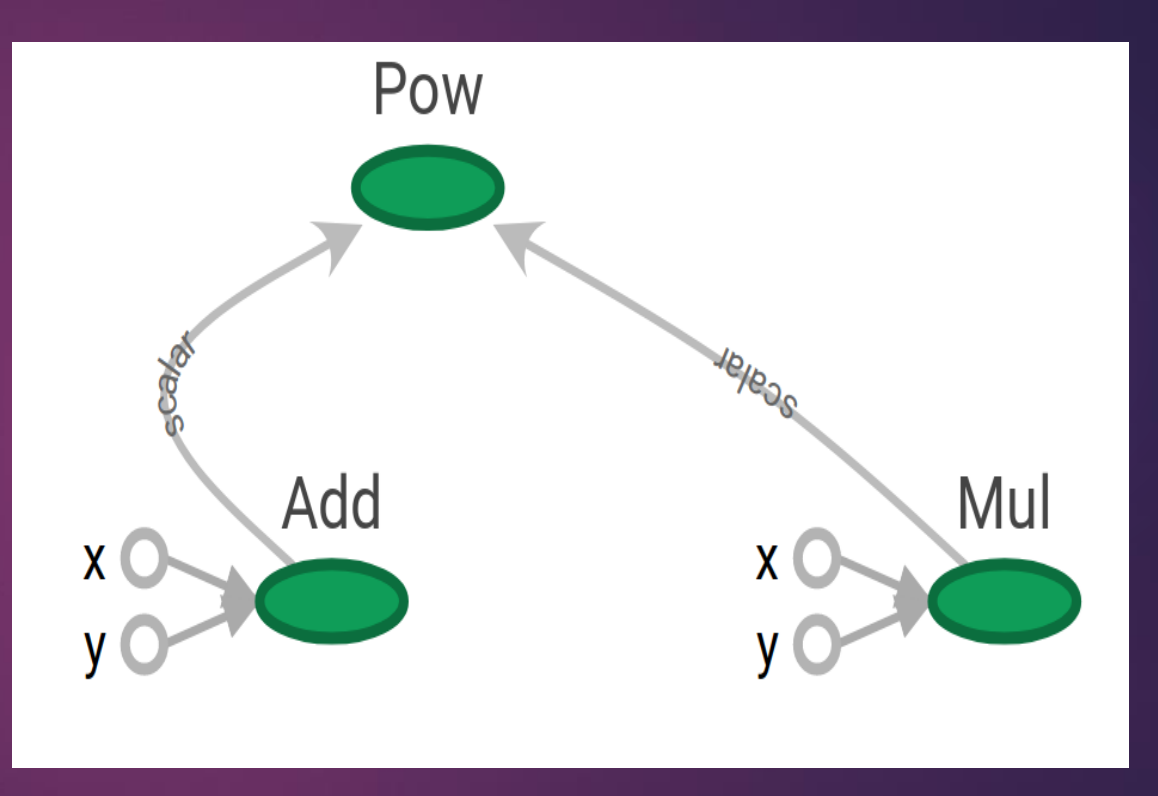

Three nodes because we have three computations

## Distributed Computing

▶ We can break graphs into several subgraphs and run them parallelly across multiple CPUs, GPUs, or devices

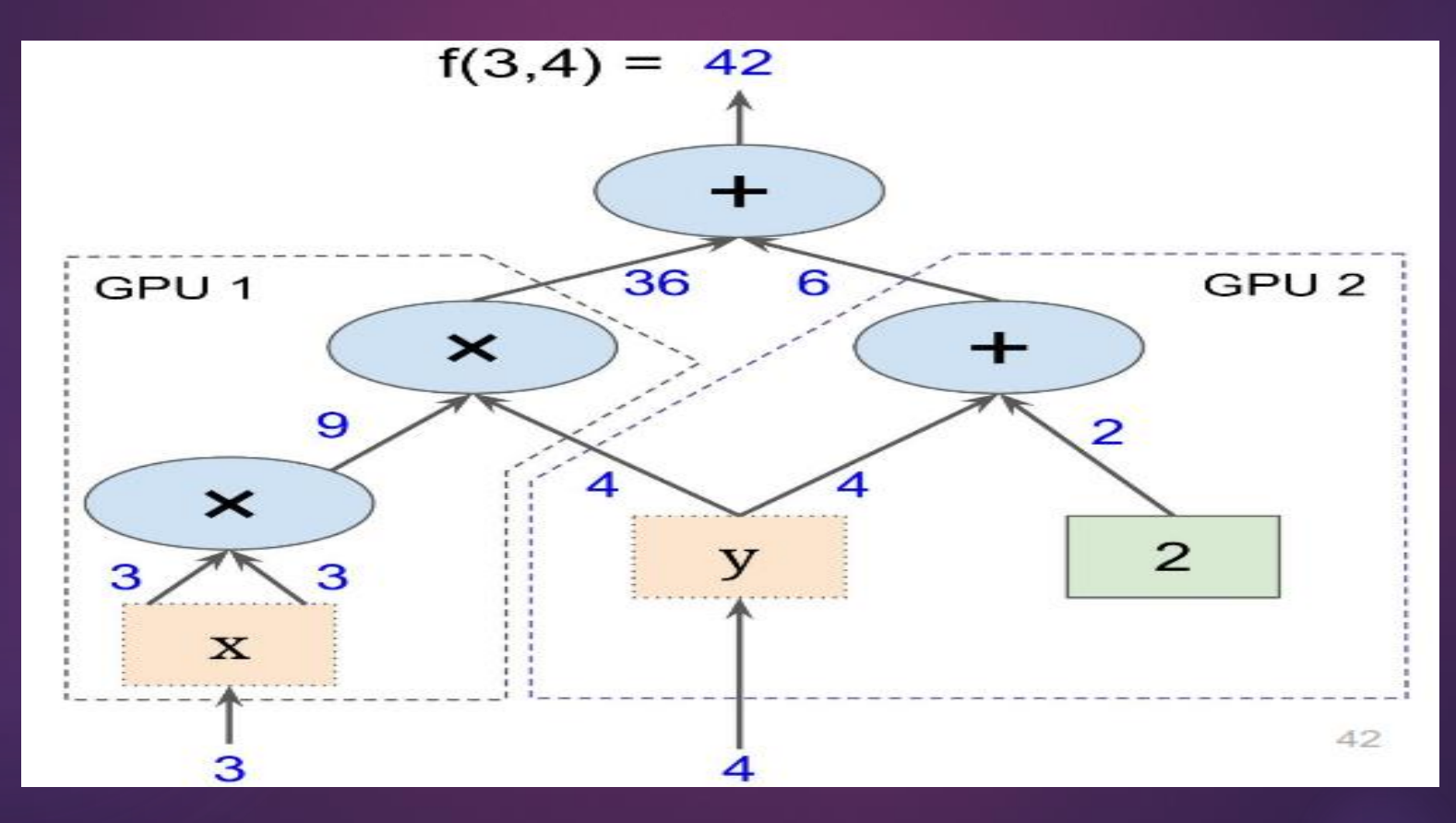

## CPU as the Computing Device

▶ We can select the compute device as in the below code snippet

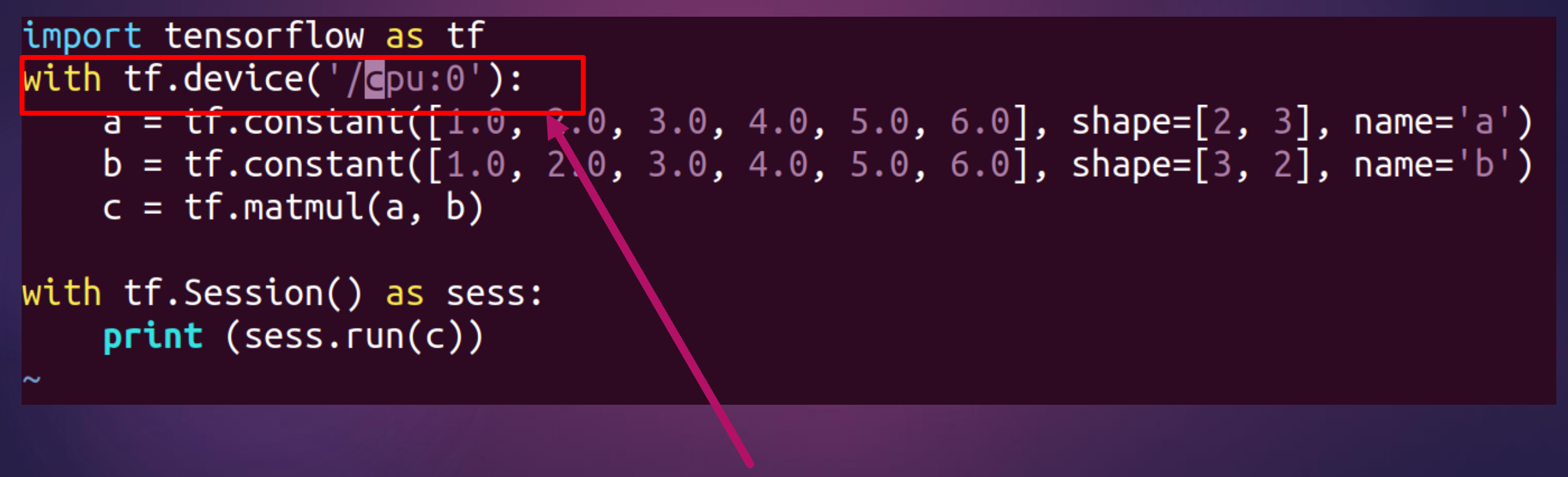

### **CPU as the Compute Device!**

## GPU as the Computing Device

▶ We can select the compute device as in the below code snippet

```
import tensorflow as tf
with tf.device('/epu:0'):
     a = \text{tr.constant}(\text{[}1.0\text{,}2.0\text{, }3.0\text{, }4.0\text{, }5.0\text{, }6.0\text{], shape}=\text{[}2\text{, }3\text{], name}=\text{'a'}b = tf.constant([1.0, 2.0, 3.0, 4.0, 5.0, 6.0], shape=[3, 2], name='b')
     c = tf.matmul(a, b)with tf. Session() as sess:
     print (sess.run(c))\tilde{\phantom{a}}
```
## **GPU as the Compute Device!**

## Heterogenous Computing!

▶ We can select the compute devices as in the below code snippet

import tensorflow as tf

with  $tf.device('/gpu:0')$ :  $a = \text{tf.} \text{constant}(\text{if.} \theta, \lambda, 3.0, 4.0, 5.0, 6.0], \text{shape} = [2, 3], \text{name} = 'a')$ b = tf.constant( $[1.0, 2.0, 3.0, 4.0, 5.0, 6.0]$ , shape= $[3, 2]$ , name='b')  $c = tf.matmul(a, b)$ 

with  $tf.device('/cpu:0')$ :  $C = tf.multiply(C, 2)$ 

**GPU Performs portion of the computation!**

with  $tf.Session()$  as sess:  $print (sess.run(c))$ 

 $\tilde{}$ 

 $\tilde{\phantom{a}}$ 

**CPU Performs portion of the computation!**

## Continued..

MatMul: (MatMul): /job:localhost/replica:0/task:0/device:GPU:0 2017-12-03 10:21:39.456439: I tensorflow/core/common\_runtime/placer.cc:874] MatMul: (MatMul)/job:localhost/replica:0/task:0/device:GPU:0 Mul: (Mul): /iob:localhost/replica:0/task:0/device:CPU:0 2017-12-03 10:21:39.456471: I tensorflow/core/common\_runtime/placer.cc:874] Mul: (Mul)/job:localhost/replica:0/task:0/device:CPU:0 Mul/y: (Const): /job:localhost/replica:0/task:0/device:CPU:0 20.7-12-03 10:21:39.456482: I tensorflow/core/common\_runtime/placer.cc:8741\_Mul/v: (Const)/iob:localhost/replica:0/task:0/device:CPU:0 b: (Const): /job:localhost/replica:0/task:0/device:GPU:0 2017-12-03 10:21:39.456491: I tensorflow/core/common\_runtime/placer.cc:874] b: (Const)/job:localhos\/replica:0/task:0/device:GPU:0 a: (Const): /job:localhost/replica:0/task:0/device:GPU:0 2017-12-03 10:21:39.456513: I tensorflow/core/common\_runtime/placer.cc:874] a: (Const)/job:localhost/replica:0/task:0/device:GPU:0  $56.$ 44. 98. 128.]]

**GPU portion of the computation!**

**CPU portion of the computation!**

# Why Graphs?

- Save computation time
	- ▶ Only run subgraphs whose result is needed
- We can divide computation into small manageable graphs
	- ▶ This makes our life easier in computing the gradient
- We can exploit distributed computing
	- ▶ Scatter work across CPUs and multi-bank GPUs
- It's more intuitive to think of machine learning problems as graphs
	- ▶ This makes performing forward and backward propagation easier

Demo Time ®

Thank you